## Nouveau formulaire demandé par les émetteurs de LEI —<br>—<br>—

Depuis 2014, l'obtention d'un *Legal Entity Identifier* (LEI) est requis pour satisfaire aux règles de déclaration de données sur les dérivés au Canada; il est possible de se procurer un LEI auprès de différents émetteurs accrédités, tels que GMEI Utility et Bloomberg.

Si vous avez obtenu votre LEI auprès de GMEI Utility, il se pourrait que vous receviez un avis de leur part vous demandant de remplir un formulaire d'autorisation. L'objectif de la démarche est de s'assurer que les personnes qui créent ou renouvellent le(s) LEI sont bel et bien autorisées à le faire pour le compte de leur(s) entreprise(s).

Le lien vers le modèle de formulaire d'autorisation proposé par GMEI Utility se trouve ici: *[GMEI Utility Legal Entity Identifier Authorization Form](https://communications.dtcc.com/rs/669-QIL-921/images/BEDBV LEI Authorization Form.pdf?mkt_tok=eyJpIjoiWldVeE9HWmtNelEwTW1NMiIsInQiOiJHMlFVcElsSkI1UjZabmZ3OXZ1VTdsYkRFZTNhVzM4czcxbWV6eVhRb1U2TjVaZ2pIUytoQUxUbWowcE5xTGZjQktqYzJUM2pubE1GeXE1ZDcxZUJhSGNHZzM2cnZodDlaVGVubDc4ZGhjVGF1TGNEVjFsdUp3OVNPMGVDTjc0dyJ9)***.**

Afin de remplir correctement le formulaire, il faut choisir parmi les options suivantes :

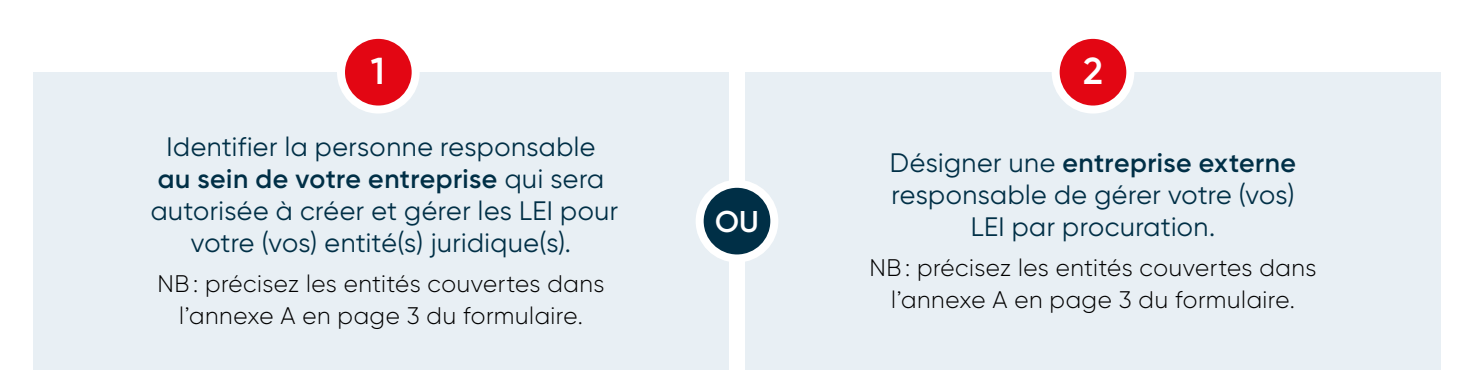

**Il faudra imprimer le formulaire sur le papier en-tête de votre entreprise**, le remplir, le signer (signataire autorisé) et l'envoyer par courriel à l'adresse suivante: **[onboarding@gmeiutility.org](mailto:onboarding@gmeiutility.org)**.

Notez que sans ce formulaire dûment rempli, GMEI Utility pourrait se voir dans l'impossibilité de procéder à la création ou au renouvellement de votre (vos) LEI. Il est à prévoir que les autres émetteurs de LEI exigeront eux aussi ce type de document.

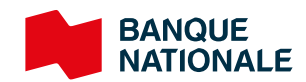